# <span id="page-0-0"></span>**Deques** Introdução à Programação Competitiva

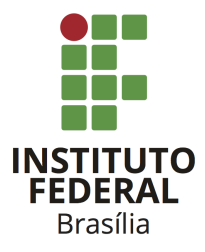

Prof. Daniel Saad Nogueira Nunes

IFB - Instituto Federal de Brasília, Campus Taguatinga

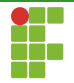

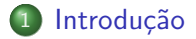

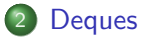

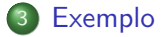

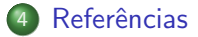

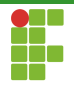

<span id="page-2-0"></span>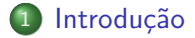

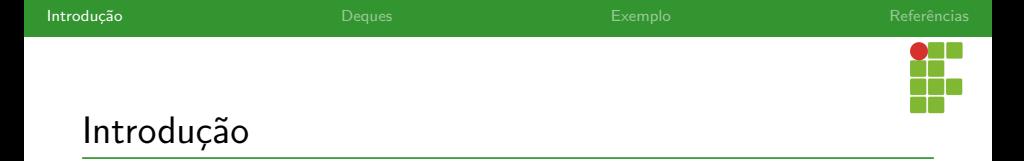

- Um Deque (Double-ended-queue) é um tipo abstrato de dados que possibilita operações eficientes em suas duas extremidades.
- Idealmente as operações de inserção e remoção na frente do deque devem levar tempo  $\Theta(1)$ .
- Podem simular uma fila ou pilha facilmente.

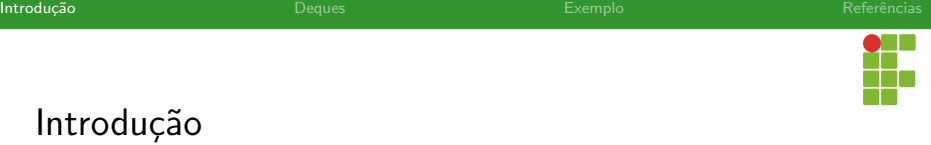

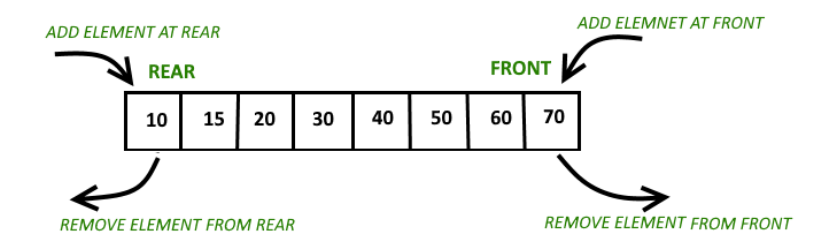

Figura: Operações em deques. Fonte:

<https://media.geeksforgeeks.org/wp-content/uploads/anod.png>

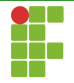

# Implementação do TAD

- Deques podem ser implementados através de uma lista duplamente encadeada, já que ela suporta operações eficientes nas suas extremidades.
- O C++ implementa os deques de uma outra maneira, possibilitando acesso em tempo  $\Theta(1)$  a qualquer elemento: As opposed to std::vector, the elements of a deque are not stored contiguously: typical implementations use a sequence of individually allocated fixed-size arrays, with additional bookkeeping, which means indexed access to deque must perform two pointer dereferences, compared to vector's indexed access which performs only one.

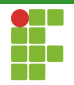

<span id="page-6-0"></span>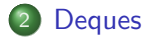

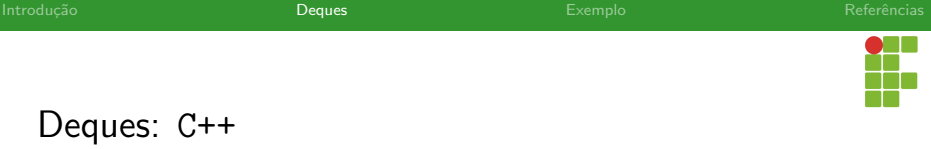

- A STL do C++ fornece o tipo deque totalmente parametrizável.
- $\bullet$  Inserção, remoção e acesso às extremidades leva tempo  $\Theta(1)!$
- Acesso a qualquer elemento também leva tempo  $\Theta(1)!$
- Também é possível inserir ou remover elementos do meio do deque, como em uma lista.
- Cabeçalho: <deque>.

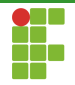

<span id="page-8-0"></span>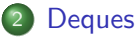

- · Declaração
- · Inserção
- · Remoção
- [Acesso](#page-21-0)
- [Limpeza](#page-23-0)
- · Métodos auxiliares

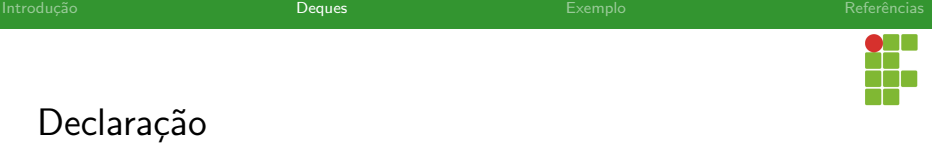

- Para declarar uma pilha, utilizamos: std::deque<T> nome\_variavel; , em que <T> corresponde ao tipo desejado.
- **•** Exemplos:
	- ▶ std::deque<int> deque\_int;
	- ▶ std::deque<pessoa> deque\_pessoa;
		- std::deque<std::pair<int,string>> deque\_par;
	- std::deque<vector<int>>deque\_vetor;

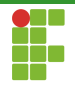

<span id="page-10-0"></span>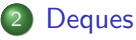

- · Declaração
- · Inserção
- · Remoção
- [Acesso](#page-21-0)
- [Limpeza](#page-23-0)
- · Métodos auxiliares

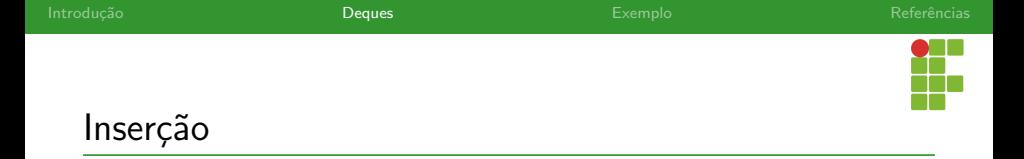

- Para inserir na frente do deque, utilizamos o método push\_front .
- $\bullet$  O emplace\_front também pode ser utilizado no caso de uma inserção in-place (C++11).
- o push\_back e emplace\_back funcionam de maneira análoga, mas na parte de trás do deque.
- **•** Tempo  $\Theta(1)$ .

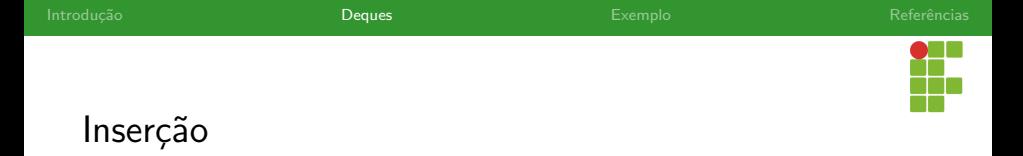

- Com posse do iterador para a posição em que se deseja inserir é possível adicionar elementos no meio do deque, como fazíamos nas listas.
- · Para isso, usamos o método insert .
- · Tempo: linear no número de elementos inseridos se tivermos o iterador.

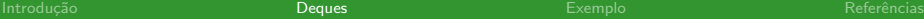

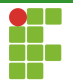

```
Inserção
```

```
1 #include <deque>
2 #include <iostream>
3 #include <iterator>
4
5 void print(int id, const std::deque<int> &container) {
6 std::cout \lt\lt id \lt\lt ". ";
7 for (const int x : container)
8 std::cout << x << ';
9 std::count \leq \lceil \nceil;
10 }
11
```
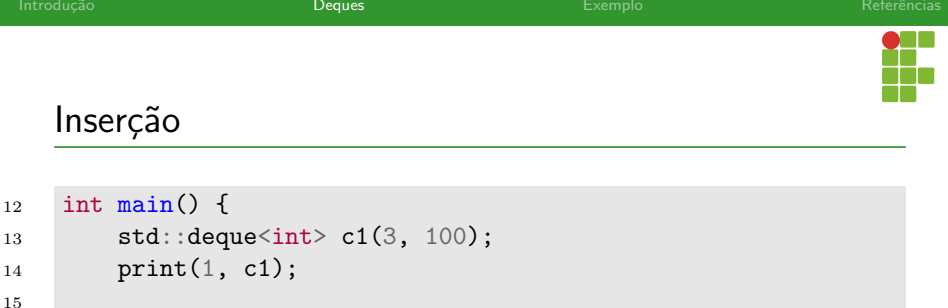

```
16 auto it = c1.begin();
17 it = c1.insert(it, 200);
18 print(2, c1);
```

```
20 c1.insert(it, 2, 300);
21 print(3, c1);
```

```
23 // reset `it` to the begin:
24 it = c1.begin();
```
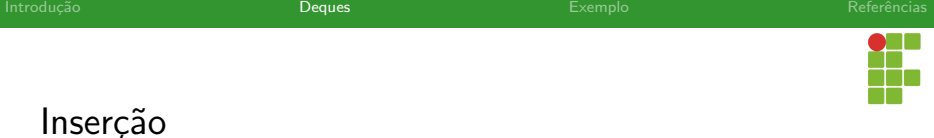

```
26 std::deque<int>c2(2, 400);
27 c1.insert(std::next(it, 2), c2.begin(), c2.end());
28 print(4, c1);29
30 int arr[] = {501, 502, 503};
31 c1.insert(c1.begin(), arr, arr + std::size(arr));
32 \quad \text{print}(5, \text{ c1});33
34 c1.insert(c1.end(), {601, 602, 603});
35 print(6, c1);
36
37 return 0;
38 }
```
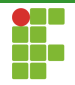

<span id="page-16-0"></span>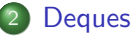

#### · Declaração

· Inserção

## • Remoção

- [Acesso](#page-21-0)
- [Limpeza](#page-23-0)
- · Métodos auxiliares

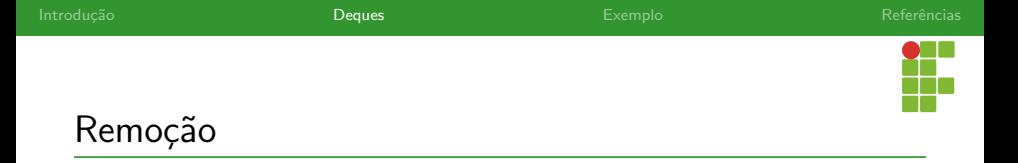

- Para remover da frente do deque, utilizamos o método pop\_front .
- · Para remover de trás do deque utilizamos o método pop\_back.
- **•** Tempo  $\Theta(1)$ .

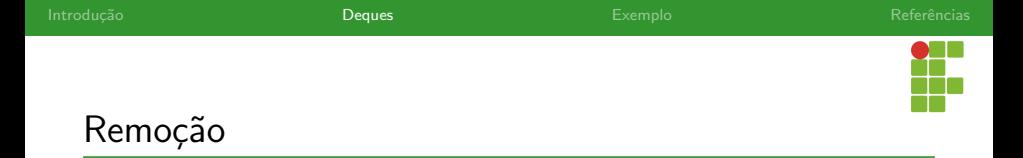

- Com posse do iterador para a posição em que se deseja remover é possível remover elementos do meio do deque, como fazíamos nas listas.
- · Para isso, usamos o método erase .
- O erase retorna o iterador para o elemento que sucede o(s) removido(s) ou  $($  end $()$ ).
- Tempo: linear no número de elementos removidos se tivermos o iterador.

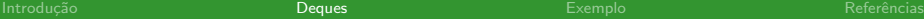

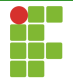

```
Remoção
```

```
1 #include <deque>
2 #include <iostream>
3
4 void print_container(const std::deque<int> &c) {
5 for (int i : c)
6 std::cout \langle\langle i \rangle i \langle\langle i \rangle ";
7 std::cout \langle \cdot | \ln';
8 }
9
```
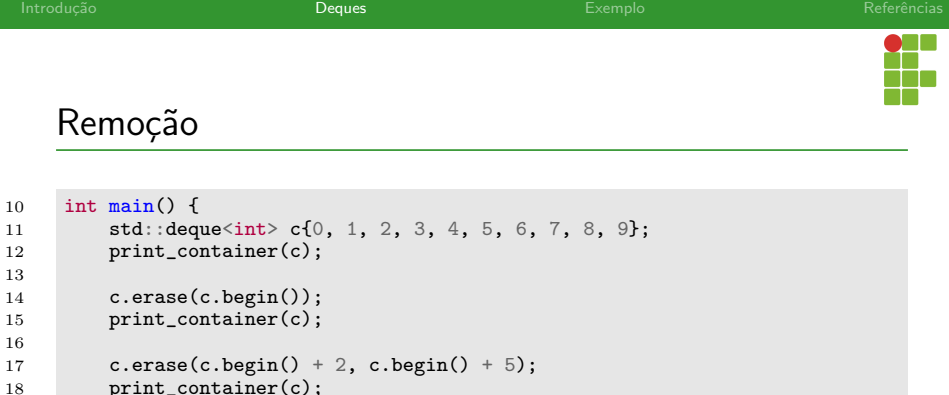

```
20 \frac{1}{\sqrt{2}} Frase all even numbers<br>21 for (std::deque<int>::ite
           for (std.:deque<math>\langle int \rangle</math>::iterator it = c.begin(); it != c.end();) {22 if (*it \, \n\sqrt[6]{2} == 0)23 it = c.erase(it);<br>
24 else
                 24 else
25 ++it;<br>26 }
27 print_container(c);
28 return 0;<br>
29 }
```
}

}

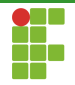

<span id="page-21-0"></span>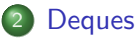

- · Declaração
- · Inserção
- · Remoção
- [Acesso](#page-21-0)
- [Limpeza](#page-23-0)
- · Métodos auxiliares

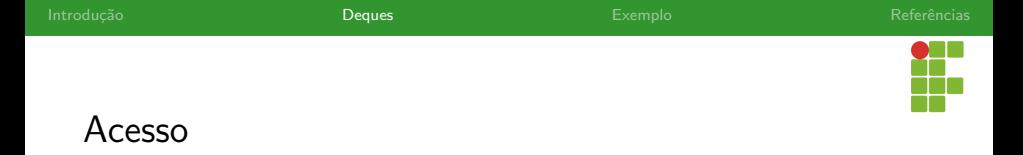

- $\bullet$  O acesso ao elemento da frente do deque é realizado através do método front enquanto o acesso ao último é realizado através do método back.
- Podemos usar o operador [] para acessar qualquer elemento do deque. Exemplo:  $D[i]$  nos dá o *i*-ésimo elemento do deque D.
- $\bullet$  Tempo  $\Theta(1)$ .

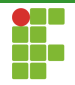

<span id="page-23-0"></span>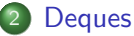

## · Declaração

- · Inserção
- 
- · Remoção
- [Acesso](#page-21-0)

## [Limpeza](#page-23-0)

· Métodos auxiliares

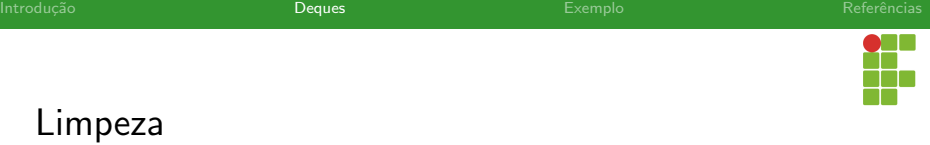

 $\bullet$  O método clear pode ser utilizado para deletar todos os elementos de uma pilha.

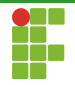

<span id="page-25-0"></span>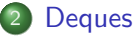

- · Declaração
- · Inserção
- · Remoção
- [Acesso](#page-21-0)
- [Limpeza](#page-23-0)
- · Métodos auxiliares

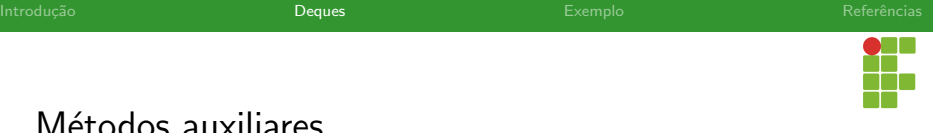

Métodos auxiliares

- bool empty() const; : retorna verdadeiro se o deque está vazio.  $\bullet$
- size\_t size() const; : retorna o tamanho do deque.  $\bullet$

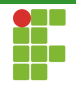

<span id="page-27-0"></span>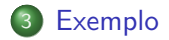

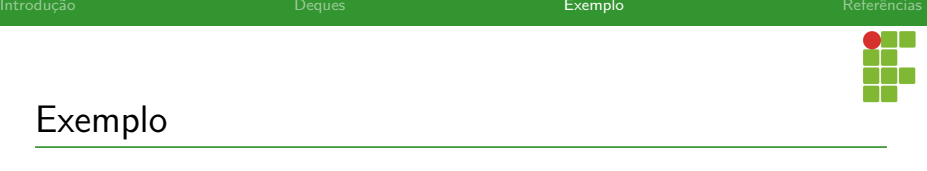

## Teque (Kattis)

Implemente uma estrutura de dados teque (triple-ended-queue)  $t$  que suporte as seguintes operações:

- push\_front(T,x) : insere um inteiro x no início de um teque T.
- push\_back(T,x) : insere um inteiro x no final do teque T.  $\bullet$
- push\_middle(T,x) : insere um inteiro x no meio de um teque  $T$ . Isto é, se o tamanho do deque é k, o elemento deve ser inserido na posição  $|(k+1)/2|$  (índices baseados em 0).
- $\bullet$  get(T,i): retorna o *i*-ésimo elemento do teque T (índices baseados em 0).

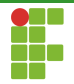

### Entrada

Cada linha da entrada possui um comando e um inteiro.

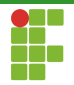

## Saída

Para cada comando get : imprima o elemento correspondente do teque  $T$ .

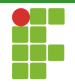

## Restrições

 $1 \leq n \leq 10^6$ , em que  $n$  é o número de comandos.

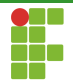

#### Exemplo de entrada/saída

#### Entrada:

9 push\_back 9 push\_front 3 push\_middle 5  $get 0$ get 1 get 2 push\_middle 1  $\frac{1}{\text{get}}$  1 get 2

#### · Saída:

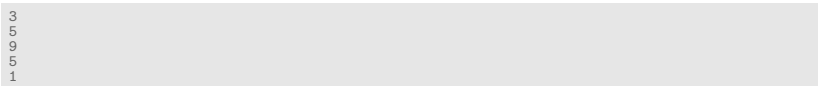

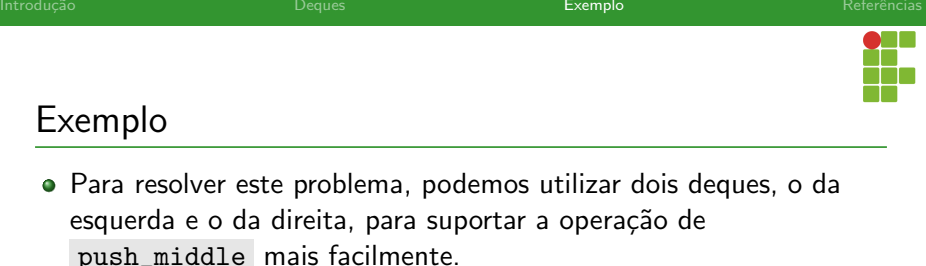

- Se o comando for push\_front inserimos no início do deque da esquerda.
- Se o comando for push\_back , inserimos no final do deque da direita.
- Se o comando for push\_middle, inserimos no começo do deque da esquerda.
- Se o comando for get, examinamos o índice e calculamos a posição em do elemento no deque correto com base no tamanho dos dois deques.
- **Importante**: deixar o tamanho do segundo deque menor ou igual ao do primeiro deque para a operação push\_middle.

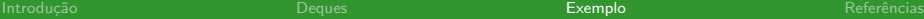

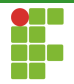

# Solução

```
1 \#include \langle bits/stdct+rh\rangle2
3 using namespace std;
4
5 int n;
6 vector<pair<string, int>> commands;
7
8 void read_input() {
9 cin \gg n;
10 commands.resize(n);
11 for (auto &[s, x] : commands) {
12 cin >> s >> x;<br>
13 }
\begin{array}{c|c}\n 13 \\
 14\n \end{array}14 }
15
```
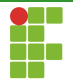

# Solução

```
16 void solve() {<br>17 deque<int>
17 deque<int> dl, dr;<br>18 for (const auto %)
18 for (const auto k[s, x] : commands) {<br>19 if (s == "push from t") {
19 if (s == "push\_front") {<br>20 dl. push front(x):
20 dl.push_front(x);<br>21 if (dl.size() > d
21 if (dl.size() > dr.size() + 1)<br>
22 dr.push_front(dl.back());<br>
23 dl.pop_back();
                             dr.push_front(dl.back());
                        dl.pop_back();<br>}
                   \} else if (s == "push back") {
26 dr.push_back(x);<br>
27 if (dr.size() ><br>
28 dl.push_back
                        if (dr.size() > d1.size()) {
28 dl.push_back(dr.front());<br>29 dr.pop front():
29 dr.pop_front();<br>30 }
30 }
\begin{array}{ll}\n 31 \\
 32\n \end{array} } else if (s == "push_middle") {<br>
\begin{array}{ll}\n 32\n \end{array}32 dr.push_front(x);<br>33 if (dr.size() > d
33 if (dr.size() > d1.size()) {<br>d1.value(dr.front())34 dl.push_back(dr.front());<br>35 dr.pop_front();
35 dr.pop_front();<br>36 }
36 }
38 } else if (s == "get") {<br>39 cout << (x < dl.size
39 cout \langle x \times d1.size() ? dl[x] : dr[x - dl.size()]) \langle x' \rangle \ ;
40 }
\begin{array}{cc} 41 & 3 \\ 42 & 3 \end{array}
```
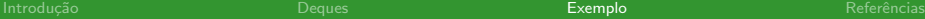

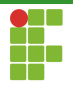

$$
\mathsf{Solução}
$$

```
44 int main() {
45 ios::sync_with_stdio(false);
46 read_input();
47 solve();
48 return 0;<br>49 }
49 }
```
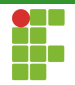

<span id="page-37-0"></span>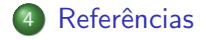

Prof. Daniel Saad Nogueira Nunes

<span id="page-38-0"></span>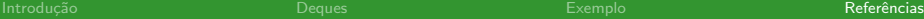

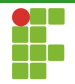

# Referências

cppreference, cppreference.com, <https://en.cppreference.com/>, Acessado em 12/2022.